<span id="page-0-0"></span>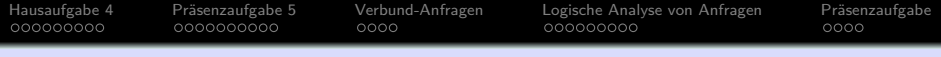

# **Einführung in Datenbanken**

# **Ubung 6: Logik in SQL, Join (Verbund)**

Prof. Dr. Stefan Brass PD Dr. Alexander Hinneburg Martin-Luther-Universität Halle-Wittenberg Wintersemester 2020/21

[http://www.informatik.uni-halle.de/˜brass/db20/](http://www.informatik.uni-halle.de/~brass/db20/)

Stefan Brass: Einf. in Datenbanken: Übung 6. Logik in SQL, Joins ヾ□▶ヾ② ▶ヾミ▶ヾミ▶` ≅` つぺぐ 6-1 / 37

<span id="page-1-0"></span>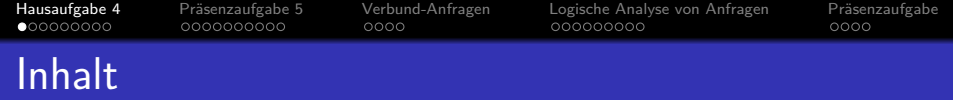

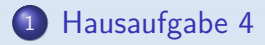

- 2 Präsenzaufgabe 5
- <sup>3</sup> [Verbund-Anfragen](#page-20-0)
- <sup>4</sup> [Logische Analyse von Anfragen](#page-24-0)

### 5 Präsenzaufgabe

Stefan Brass: Einf. in Datenbanken: Übung 6. Logik in SQL, Joins ヾロトィヨトィミトィミト ミ つへぐ 6-2/37

<span id="page-2-0"></span>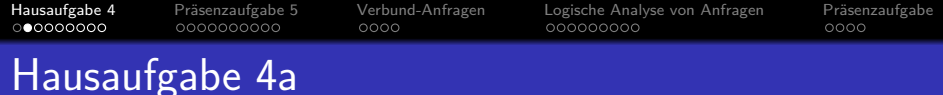

Geben Sie alle Presidenten (Name und Geburtsjahr) aus, die mindestens 8 Jahre Präsident waren.

Tipp: Die Anzahl Jahre als Präsident steht in der Spalte years\_serv der Tabelle president.

- o president(pres\_name, birth\_year, years\_serv, death age, party, state born $\rightarrow$ state)
- Lösung:

select pres name, birth year from president where years serv  $>= 8$ 

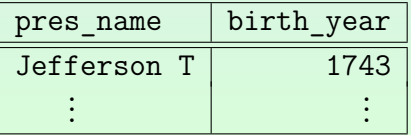

Stefan Brass: Einf. in Datenbanken: Übung 6. Logik in SQL, Joins ヾロトィ曰▶ (ラ \* ミト ミ \* つへぐ 6-3/37

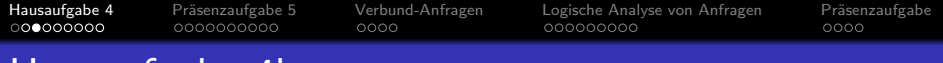

# Hausaufgabe 4b

- Geben Sie alle Staaten aus, deren erster Buchstabe "C" ist.
- state(state name, admin entered, year entered)

### • Lösung:

select state name

from state

where state name like 'C%'

state name

Connecticut California Colorado

 $\bullet$  WHERE SUBSTRING(state name from 1 for 1) = 'C'

Standard-konform, aber nicht besonders portabel.

Stefan Brass: Einf. in Datenbanken: Übung 6. Logik in SQL, Joins  $\overline{A} \rightarrow \overline{B} \rightarrow \overline{B} \rightarrow \overline{B} \rightarrow \overline{B}$   $\overline{C}$  6-4/37

<span id="page-4-0"></span>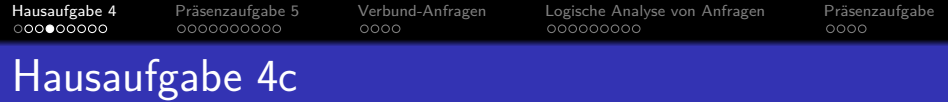

- Welcher Präsident (pres\_name) hatte ein Hobby, das irgendwo ball in beliebiger Groß- und Kleinschreibung in der Bezeichnung hat (d.h. "ball" oder "Ball" oder noch<br>andere Verianten sind eine Teilzeichenkette des Hobbus)? andere Varianten sind eine Teilzeichenkette des Hobbys)? Nutzen Sie die Tabelle pres\_hobby.
- pres hobby(pres name→president, hobby)
- Lösung:

select pres\_name

from pres\_hobby

where upper(hobby) like '%BALL%'

pres\_name Hoover H C **Kennedy J F**<br>SOL Joins  $(1 + \sqrt{2})$   $(1 + \sqrt{2})$   $(1 + \sqrt{2})$   $(1 + \sqrt{2})$   $(1 + \sqrt{2})$   $(2 + \sqrt{2})$   $(3 + \sqrt{2})$ 

Stefan Brass: Einf. in Datenbanken: Übung 6. Logik in SQL, Joins

<span id="page-5-0"></span>[Hausaufgabe 4](#page-1-0) [Pr¨asenzaufgabe 5](#page-10-0) [Verbund-Anfragen](#page-20-0) [Logische Analyse von Anfragen](#page-24-0) [Pr¨asenzaufgabe](#page-33-0)  $0000$  $0000$ 

# Hausaufgabe 4c: Alternativen

- Die in den Daten vorkommenden Hobbies sind:
	- " • "Medicine Ball" (Hoover)
	- "Touch Football" (Kennedy)
- Funktioniert im Beispiel-Zustand, gibt aber Punktabzug:
	- SELECT pres\_name
	- FROM pres hobby

WHERE hobby LIKE '%ball%' OR hobby LIKE '%Ball%'

Es ist zwar plausibel, dass das tatsächlich alle vorkommenden Schreibweisen sind, aber die Aufgabe forderte "in beliebiger Groß- und Kleinschreibung".<br>.

Funktioniert im Beispiel-Zustand, gibt aber Punktabzug: SELECT pres\_name FROM pres hobby WHERE UPPER(hobby) LIKE UPPER('%ball') H[ie](#page-4-0)r werden nur Hobbies betrachtet, die a[uf](#page-6-0) ["](#page-1-0)[ba](#page-5-0)[ll](#page-6-0)"[en](#page-9-0)[d](#page-10-0)[e](#page-0-0)[n](#page-1-0)[.](#page-9-0)<br>Dasselnung im der der Reichstallt der Reichstalt in der Reichstalt

Stefan Brass: Einf. in Datenbanken: Übung 6. Logik in SQL, Joins ヾロ▶ヾ(アゝヾミゝヾミゝ゜ミ゜つへへ゜) 6-6/37

<span id="page-6-0"></span>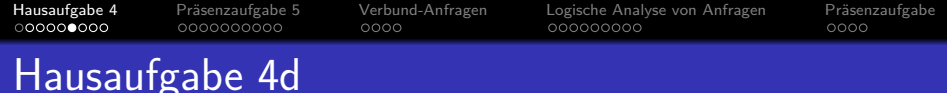

● Geben Sie alle Präsidenten aus, deren Alter bei der Eheschließung um mehr als 10 Jahre größer war, als das ihrer Braut ("spouse").<br>Akteer Siedis Tabellanne

Nutzen Sie die Tabelle pres\_marriage. Geben Sie den Namen der Ehepartnerin und die beiden Alter mit aus.

pres marriage(pres name→president, spouse name,

pr age, sp age, • Lösung: nr\_children, mar\_year)

select pres name, spouse name, pr age, sp age from pres marriage

where  $pr$  age  $>$  sp age  $+$  10

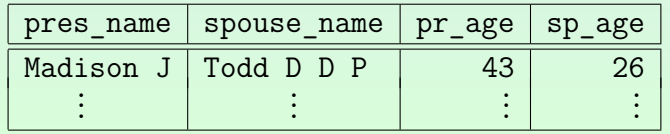

Stefan Brass: Einf. in Datenbanken: Ubung 6. Logik in SQL, Joins ¨ 6 -7 / 37

[Hausaufgabe 4](#page-1-0) [Pr¨asenzaufgabe 5](#page-10-0) [Verbund-Anfragen](#page-20-0) [Logische Analyse von Anfragen](#page-24-0) [Pr¨asenzaufgabe](#page-33-0)  $0000$  $0000$ 

# Hausaufgabe 4d: Alternativen

• Alle üblichen mathematischen Umformungen der Bedingung sind möglich:

SELECT pres\_name, spouse\_name, pr\_age, sp\_age FROM pres marriage WHERE pr age - sp age  $> 10$ 

Ebenso:

WHERE sp\_age  $\leq$  pres age - 10

- Dagegen führen
	- pr age  $>=$  sp age  $+ 10$
	- $\bullet$  pr\_age sp\_age >= 10

zum Punktabzug. In der Aufgabe stand "um mehr als 10 Jahre".

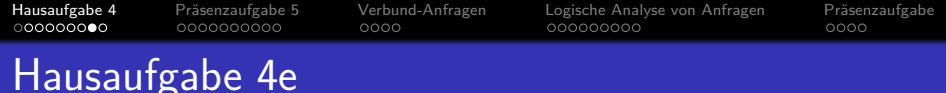

Geben Sie alle Bundesstaaten aus, deren Namen aus genau vier Zeichen besteht.

Nutzen Sie die Tabelle state.

- state(state name, admin entered, year entered)
- Lösung:

select state\_name from state where length(state name) =  $4$ state name Ohio Iowa

Utah

Stefan Brass: Einf. in Datenbanken: Übung 6. Logik in SQL, Joins  $\overline{A} \rightarrow \overline{B} \rightarrow \overline{B} \rightarrow \overline{B} \rightarrow \overline{B}$   $\overline{C}$  6-9/37

<span id="page-9-0"></span>[Hausaufgabe 4](#page-1-0) [Pr¨asenzaufgabe 5](#page-10-0) [Verbund-Anfragen](#page-20-0) [Logische Analyse von Anfragen](#page-24-0) [Pr¨asenzaufgabe](#page-33-0)  $0000$  $0000$ 

# Hausaufgabe 4e: Bonusaufgabe

• Sie bekommen einen Extrapunkt, wenn Sie erklären können, warum die Bedingung state name like ' ' nicht funktioniert.

> Schreiben Sie diese Erklärung bitte als SQL-Kommentar dazu (falls Sie ein Semikolon schreiben, bitte erst nach dem Kommentar).

- o like ' ' funktioniert nicht, da state name als character(17) definiert ist, und somit jeder Staatname die Länge 17 hat, mit Leerzeichen aufgefüllt.
- LIKE verwendet die "Non-Padded" Vergleichssemantik,<br>d.h. Leevzeichen em Ende der Zeichenkette sind signifik d.h. Leerzeichen am Ende der Zeichenkette sind signifikant.
- Folgende Bedingung würde funktionieren: WHERE TRIM(state name) LIKE '

<span id="page-10-0"></span>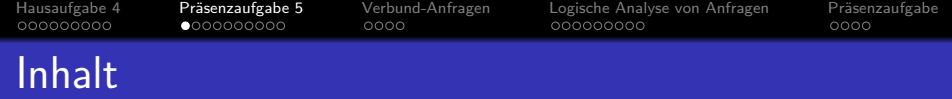

# <sup>1</sup> [Hausaufgabe 4](#page-1-0)

- 2 Präsenzaufgabe 5
- <sup>3</sup> [Verbund-Anfragen](#page-20-0)
- <sup>4</sup> [Logische Analyse von Anfragen](#page-24-0)

# Präsenzaufgabe

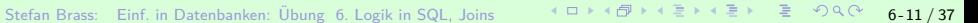

<span id="page-11-0"></span>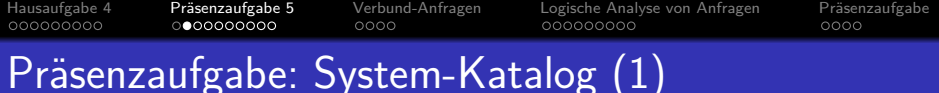

- Der Systemkatalog eines DBMS enthält "Metadaten",<br>also "Daten über Daten", und insbesondere das DB-S. also "Daten über Daten", und insbesondere das DB-Schema.<br>□ Des Information Schame" ist Teil des SOL Standards Das "Information Schema" ist Teil des SQL-Standards.<br>-PostgreSQL hat daneben noch seinen eigentlichen "nativen" Systemkatalog.<br>.
- In der Tabelle information schema.columns sind alle Spalten von allen Tabellen der Datenbank eingetragen. [\[https://www.postgresql.org/docs/9.3/infoschema-columns.html\]](https://www.postgresql.org/docs/9.3/infoschema-columns.html)
- Schreiben Sie eine Anfrage, die alle Spalten liefert von einem Typ numeric( $p, s$ ) mit Nachkommastellen ( $s \neq 0$ ) und höchstens 4 Dezimalstellen ( $p < 4$ ).

 $S$ palten: data\_type ("numeric"), numeric\_precision  $(p)$ , numeric\_scale  $(s)$ .

Geben Sie table\_schema, table\_name, column\_name und den Datentyp aus, z.B. NUMERIC(4,1).

Die String-Konkatenation || kann au[ch a](#page-10-0)[uf](#page-12-0) [Z](#page-10-0)[ahl](#page-11-0)[e](#page-9-0)[n](#page-19-0) [a](#page-11-0)n[g](#page-20-0)e[w](#page-10-0)[en](#page-19-0)[d](#page-20-0)[et](#page-0-0) [wer](#page-36-0)den.<br>Ditenbarken: Übung 6 Logik in SOL, leins auf Elizabeth Elizabeth Elizabeth Elizabeth Elizabeth Elizabeth Eliza Stefan Brass: Einf. in Datenbanken: Übung 6. Logik in SQL, Joins ○ ○ 4 □ ▶ 4 司 ▶ 4 로 ▶ 4 로 ▶ ○ 은 12 / 37

<span id="page-12-0"></span>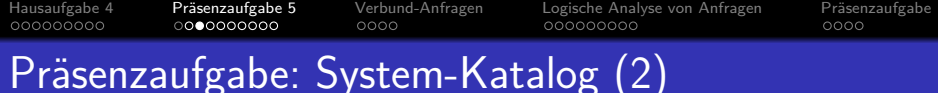

#### **•** Erwartetes Ergebnis:

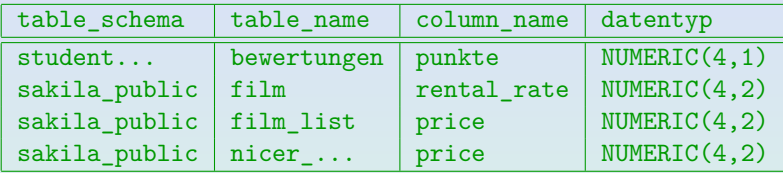

[\[https://dbs.informatik.uni-halle.de/edb?pgsql=db&](https://dbs.informatik.uni-halle.de/edb?pgsql=db&username=student_gast&db=postgres&ns=)

username=student\_[gast&db=postgres&ns=\]](https://dbs.informatik.uni-halle.de/edb?pgsql=db&username=student_gast&db=postgres&ns=)

Die Zugangsdaten unserer Installation stehen in StudIP, Reiter "Adminer".

- Anfragen müssen nicht nur mit dem aktuellen Zustand funktionieren, sondern mit beliebigen DB-Zuständen.
- Sie können sich also nicht darauf verlassen, dass alle Ergebnis-Typen numeric(p,s) die Bedingung  $p = 4$ erfüllen. Die Bedingung der Aufgabe ist  $p \leq 4$ .

Stefan Brass: Einf. in Datenbanken: Übung 6. Logik in SQL, Joins <sup>△ □ ▶ ∢ ⑦ ▶ ∢ 콘 ▶ △ 콘 ▶ ⊙ Q ⊘</sup> 6-13 / 37

[Hausaufgabe 4](#page-1-0) [Pr¨asenzaufgabe 5](#page-10-0) [Verbund-Anfragen](#page-20-0) [Logische Analyse von Anfragen](#page-24-0) [Pr¨asenzaufgabe](#page-33-0)  $0000$  $0000$ Präsenzaufgabe: System-Katalog (3)

• Lösung:

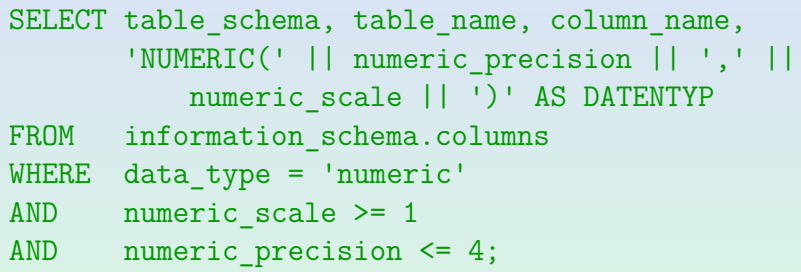

- Alternativen:
	- Die Reihenfolge der drei Bedingungen unter WHERE ist egal: AND ist kommutativ und assoziativ.
	- ... (Fortsetzung auf nächsten sechs Folien)

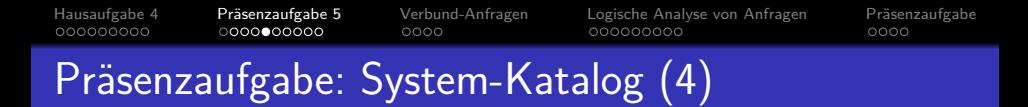

• Bedingung der Musterlösung:

WHERE data type = 'numeric' AND numeric scale >= 1 AND numeric precision  $\leq 4$ ;

- Alternativen, Forts.:
	- Unter der Voraussetzung, dass numeric\_scale eine ganze Zahl ist (ist es), ist numeric\_scale  $> 0$  $\ddot{a}$ quivalent zu numeric scale  $>= 1$ .
	- Unter der Voraussetzung, dass numeric scale eine nicht-negative ganze Zahl ist (auch gegeben), ist auch numeric\_scale  $\langle \rangle$  0 äquivalent zu numeric scale  $\rangle$ = 1.

Oracle erlaubt z.B. -3, um die Zahl in Tausendern zu speichern (nicht standard-konform, nicht portabel).

Stefan Brass: Einf. in Datenbanken: Übung 6. Logik in SQL, Joins ヾロ▶ヾ(プトヾミトヾミト゜ミ゜つへへ゜6-15/37

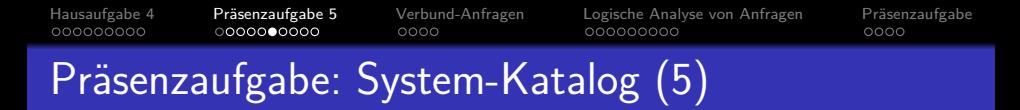

• Bedingung der Musterlösung:

WHERE data type = 'numeric' AND numeric scale >= 1 AND numeric precision  $\leq 4$ ;

- Alternativen, Forts.:
	- Wenn man wüßte, dass numeric scale nur dann nicht Null ist, wenn data type = 'numeric' ist, könnte man die Bedingung data\_type = 'numeric' weglassen.

Die Bedingung numeric\_scale >= 1 würde dann die Bedingung data\_type = 'numeric' logisch implizieren, d.h. data\_type = 'numeric' wäre immer wahr, wenn numeric\_scale >= 1 wahr ist. Dann wäre es überflüssig, die Bedingung über den Datentyp explizit zu fordern. Einzig anderer Kandidat wohl DECIMAL $(p,s)$ . PostgreSQL übersetzt das automatisch in NUMERIC $(p,s)$ . Andere Systeme eventuell nicht.

<span id="page-16-0"></span>[Hausaufgabe 4](#page-1-0) [Pr¨asenzaufgabe 5](#page-10-0) [Verbund-Anfragen](#page-20-0) [Logische Analyse von Anfragen](#page-24-0) [Pr¨asenzaufgabe](#page-33-0)  $0000$  $0000$ Präsenzaufgabe: System-Katalog (6)

Weitere Alternativen:

• Korrekt, Klammern überflüssig, NOT interessant:

WHERE (data\_type = 'numeric') AND (numeric precision  $\leq 4$ ) AND NOT (numeric scale = 1)

• Nicht standard-konform (man muss <> schreiben), aber recht portabel:

```
numeric scale != 0
```
Warum Mustervergleich, wenn es ein einfacher Gleichheitstest tut?

```
data_type LIKE 'numeric'
```
In einer Abgabe stand das sogar mit " SIMILAR TO".

Stefan Brass: Einf. in Datenbanken: Ubung 6. Logik in SQL, Joins ¨ 6 - 17 / 37

<span id="page-17-0"></span>[Hausaufgabe 4](#page-1-0) [Pr¨asenzaufgabe 5](#page-10-0) [Verbund-Anfragen](#page-20-0) [Logische Analyse von Anfragen](#page-24-0) [Pr¨asenzaufgabe](#page-33-0) oooo  $0000$ Präsenzaufgabe: System-Katalog (7)

Alternativen für Ausgabeterme unter SELECT:

- CONCAT(UPPER(data\_type),'(',numeric\_precision, ',',numeric scale,')')
	- AS DATENTYP
		- CONCAT ist nicht im SQL-Standard

Das Information Schema soll aber gerade ein Standard sein (DBMS-unabhängig). Dann auch Anfrage standard-konform?

- PostgreSQL versteht || und CONCAT(...).
- MariaDB 5.5.68 (und auch MySQL) verstehen | | als logischen Operator (Alternative zu OR).

SELECT 'a' || 'b' liefert 0 in MariaDB/MySQL. Die Strings werden automatisch im Typ angepasst. Erst mit show warnings (\W) bekommt man Warnungen. MariaDB/MySQL hat ein Information **Schema, konvertiert numeric a[ber](#page-16-0) [zu](#page-18-0) [d](#page-16-0)[ec](#page-17-0)[im](#page-18-0)[a](#page-10-0)[l](#page-11-0)[.](#page-19-0)**<br>Nem: Übung, 6. Logik in SOL, Joins **ARD ACT ACT ACT ACT ACT ACT ACT ACT 6-18/37** 

```
Hausaufgabe 4 Pr¨asenzaufgabe 5 Verbund-Anfragen Logische Analyse von Anfragen Pr¨asenzaufgabe
Präsenzaufgabe: System-Katalog (8)
     • Interessante Formatierung:
             SELECT table_schema,
                     table name,
                     column_name,
                     'NUMERIC'
                     || '('
                     || numeric_precision
                     || ','
                     || numeric_scale
                     || ')' AS Datentyp
             FROM columns - siehe nächste Folie
             WHERE data_type = 'numeric'
```

```
AND numeric precision \leq 4
```

```
AND numeric scale \leq 0
```
Stefan Brass: Einf. in Datenbanken: Ubung 6. Logik in SQL, Joins ¨ 6 - 19 / 37

<span id="page-19-0"></span>[Hausaufgabe 4](#page-1-0) [Pr¨asenzaufgabe 5](#page-10-0) [Verbund-Anfragen](#page-20-0) [Logische Analyse von Anfragen](#page-24-0) [Pr¨asenzaufgabe](#page-33-0) 000000000 oooo  $0000$ Präsenzaufgabe: System-Katalog (9)

- In einigen Abgaben wurde "columns" statt<br>information gebene selumna" geschrie "information\_schema.columns" geschrieben.<br>.
- PostgreSQL hat einen Schema-Suchpfad, den man so setzen könnte, dass auch das information schema durchsucht wird, wenn eine Relation keine explizite Schema-Angabe hat. SET search\_path TO information\_schema,public; Adminer vergisst das aber gleich wieder (gilt für Sitzung).
- Das ist aber nicht der Default, und man erhält: ERROR: relation "columns" does not exist.
- Man kann den Suchpfad anzeigen mit: SHOW search path;
- Das ist alles ganz PostgreSQL-spezifisch.

Stefan Brass: Einf. in Datenbanken: Übung 6. Logik in SQL, Joins ヾロ▶ヾ(ヺゝヾミゝヾミゝ゜ミ゜つへへ゜ 6-20 / 37

<span id="page-20-0"></span>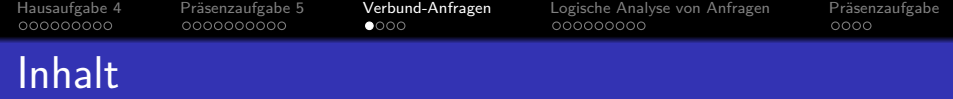

# <sup>1</sup> [Hausaufgabe 4](#page-1-0)

#### Präsenzaufgabe 5

### <sup>3</sup> [Verbund-Anfragen](#page-20-0)

<sup>4</sup> [Logische Analyse von Anfragen](#page-24-0)

### Präsenzaufgabe

Stefan Brass: Einf. in Datenbanken: Übung 6. Logik in SQL, Joins <sup>△ □ ▶ ∢ ⑦ ▶ ∢ 콘 ▶ △ 콘 ▶ ⊙ Q ⊘</sup> 6-21 / 37

[Hausaufgabe 4](#page-1-0) [Pr¨asenzaufgabe 5](#page-10-0) [Verbund-Anfragen](#page-20-0) [Logische Analyse von Anfragen](#page-24-0) [Pr¨asenzaufgabe](#page-33-0) ംറെ  $0000$ Einfache SQL-Anfragen, Stufe 4 (1)

Einfache SQL-Anfragen, Stufe 4: Mehrere Tabellen ("Join"):

SELECT  $\langle Wertausdruck\rangle, \ldots, \langle Wertausdruck\rangle$ FROM  $\langle \text{Table} \rangle$   $\langle \text{Variable} \rangle$ , ...,  $\langle \text{Table} \rangle$   $\langle \text{Variable} \rangle$ WHERE  $\langle$ Bedingung)

Die Variablen sind "Tupelvariablen", laufen also über den Zeilen (Tupeln)<br> der zugehörigen Tabelle.

. Die Bedingung enthält normalerweise (AND-verknüpft mit dem Rest) eine "Verbundbedingung":<br>(Att ill 1) (Att il t1)

 $\langle \text{Variable1}\rangle$ .  $\langle \text{Attribute1}\rangle = \langle \text{Variable2}\rangle$ .  $\langle \text{Attribute2}\rangle$ 

• In den meisten Fällen handelt es sich um Schlüssel und Fremdschlüssel,

 $\langle\text{Variable1}\rangle$ .  $\langle\text{Fremdschlüssel}\rangle$  =  $\langle\text{Variable2}\rangle$ .  $\langle\text{Schlüssel}\rangle$ 

[Hausaufgabe 4](#page-1-0) Präsenzaufgabe 5 **[Verbund-Anfragen](#page-20-0)** [Logische Analyse von Anfragen](#page-24-0) Präsenzaufgabe<br>ດວດວດວດວດ ຄວາມເວດລາວວ່າ ລ**⊙⊕ດ** ລວດວດວດວດ  $0000$  $0000$ 

# Einfache SQL-Anfragen, Stufe 4 (2)

- Wenn Schlüssel und Fremdschlüssel aus mehreren Spalten bestehen, so müssen sie AND-verknüpft gleichgesetzt werden.
- **•** Beispiel:
	- BEWERTUNGEN( SID→STUDENTEN,

 $(AITYP, ANR) \rightarrow AUFGABEN, PUNKTE)$ 

**•** FROM-Klausel:

FROM BEWERTUNGEN B, AUFGABEN A

- $\bullet$  Es gibt also eine Tupelvariable B über BEWERTUNGEN, und eine Tupelvariable A über AUFGABEN.
- Verbund-Bedingung:

WHERE B.ATYP =  $A$ .ATYP AND B.ANR =  $A$ .ANR

• Natürlich kann die WHERE-Bedingung außerdem noch weitere Teilbedingungen enthalten.

[Hausaufgabe 4](#page-1-0) [Pr¨asenzaufgabe 5](#page-10-0) [Verbund-Anfragen](#page-20-0) [Logische Analyse von Anfragen](#page-24-0) [Pr¨asenzaufgabe](#page-33-0) ററെ  $0000$ 

- Einfache SQL-Anfragen, Stufe 4 (3)
	- Wenn man die Join-Bedingung vergisst, erhält man oft viel zu große Antworten.
	- Häufig sind auch viele Duplikate dabei.
	- Theoretisch geht SQL alle möglichen Variablenbelegungen durch.
		- Wenn man zwei Tabellen unter FROM angibt,  $T_1$  mit *n* Zeilen, und  $T_2$  mit *m* Zeilen, sind das n ∗ m Variablenbelegungen.
		- Daraus muss man die "interessanten" Variablenbelegungen<br>Öhendis UUPPE Bedingung hereusfiktur über die WHERE-Bedingung herausfiltern.
		- Für jede Variablenbelegung, die übrig bleibt, wird eine Ausgabe-Zeile entsprechend der SELECT-Klausel erzeugt.

<span id="page-24-0"></span>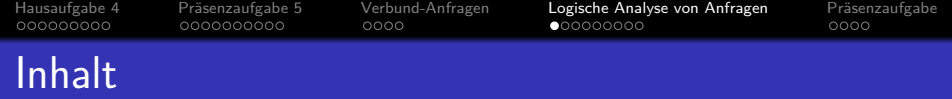

# <sup>1</sup> [Hausaufgabe 4](#page-1-0)

Präsenzaufgabe 5

#### <sup>3</sup> [Verbund-Anfragen](#page-20-0)

<sup>4</sup> [Logische Analyse von Anfragen](#page-24-0)

### Präsenzaufgabe

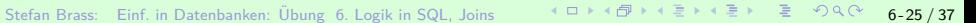

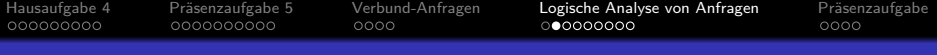

# Beispiel-Datenbank

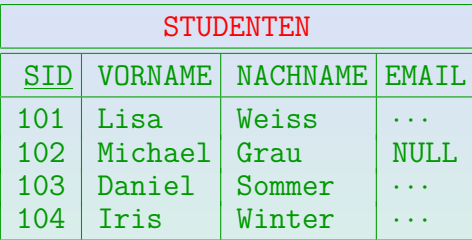

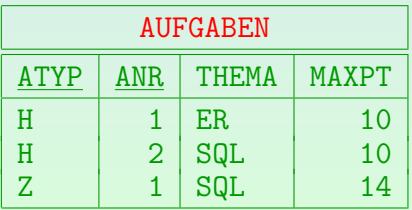

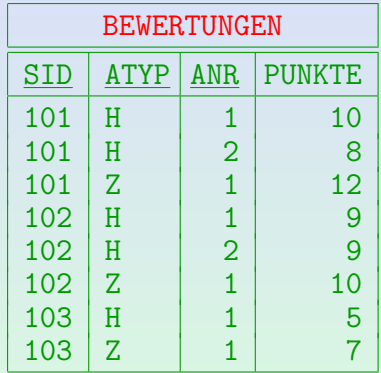

Stefan Brass: Einf. in Datenbanken: Ubung 6. Logik in SQL, Joins ¨ 6 - 26 / 37

[Hausaufgabe 4](#page-1-0) [Pr¨asenzaufgabe 5](#page-10-0) [Verbund-Anfragen](#page-20-0) [Logische Analyse von Anfragen](#page-24-0) [Pr¨asenzaufgabe](#page-33-0)  $0000$  $0000$ Logische Analyse von Anfragen (1) 1. SELECT VORNAME, NACHNAME FROM STUDENTEN WHERE VORNAME = 'Tim' OR VORNAME = 'Tina' 2. SELECT VORNAME, NACHNAME

Kreuzen Sie die erste zutreffende Antwort an:

A. Die Anfragen liefern immer die gleiche Antwort (äquivalent).

WHERE NOT(VORNAME <> 'Tim' OR VORNAME <> 'Tina')

- B. Bis auf Duplikate die gleiche Antwort.
- C. Anfrage 1 liefert immer  $\emptyset$  (inkonsistent).
- D. Anfrage 2 liefert immer Ø (inkonsistent).
- E. Keine der Aussagen trifft zu.

FROM STUDENTEN

[Hausaufgabe 4](#page-1-0) [Pr¨asenzaufgabe 5](#page-10-0) [Verbund-Anfragen](#page-20-0) [Logische Analyse von Anfragen](#page-24-0) [Pr¨asenzaufgabe](#page-33-0)  $0000$  $0000$ Logische Analyse von Anfragen (2)

- 1. SELECT S.SID -- Spaltenüberschrift ist SID FROM STUDENTEN S, BEWERTUNGEN B WHERE S.SID=B.SID AND B.ATYP='H' AND B.ANR=1
- 2. SELECT SID
	- FROM BEWERTUNGEN
	- WHERE  $ANR = 1$  AND ATYP =  $'H'$

- A. Die Anfragen liefern immer die gleiche Antwort (äquivalent).
- B. Bis auf Duplikate die gleiche Antwort.
- C. Anfrage 1 liefert immer  $\emptyset$  (inkonsistent).
- D. Anfrage 2 liefert immer Ø (inkonsistent).
- E. Keine der Aussagen trifft zu.

[Hausaufgabe 4](#page-1-0) [Pr¨asenzaufgabe 5](#page-10-0) [Verbund-Anfragen](#page-20-0) [Logische Analyse von Anfragen](#page-24-0) [Pr¨asenzaufgabe](#page-33-0)  $0000$  $0000$ Logische Analyse von Anfragen (3) 1. SELECT B.SID FROM BEWERTUNGEN B, STUDENTEN S

- WHERE  $B.ATYP = 'H' AND B.ANR = 1$
- 2. SELECT SID
	- FROM BEWERTUNGEN WHERE  $ANR = 1$  AND ATYP =  $'H'$

- A. Die Anfragen liefern immer die gleiche Antwort (äquivalent).
- B. Bis auf Duplikate die gleiche Antwort.
- C. Anfrage 1 liefert immer  $\emptyset$  (inkonsistent).
- D. Anfrage 2 liefert immer Ø (inkonsistent).
- E. Keine der Aussagen trifft zu.

<span id="page-29-0"></span>[Hausaufgabe 4](#page-1-0) Präsenzaufgabe 5 [Verbund-Anfragen](#page-20-0) **[Logische Analyse von Anfragen](#page-24-0)** Präsenzaufgabe<br>⊙000000000 0000000000 0000 0000 0**0000€000**  $0000$  $0000$ Logische Analyse von Anfragen (4)

- 1. SELECT S.NACHNAME FROM STUDENTEN S, BEWERTUNGEN B  $WHERE$  S. VORNAME = 'Lisa'
- 2. SELECT NACHNAME FROM STUDENTEN WHERE VORNAME = 'Lisa'

- A. Die Anfragen liefern immer die gleiche Antwort (äquivalent).
- B. Bis auf Duplikate die gleiche Antwort.
- C. Anfrage 1 liefert immer  $\emptyset$  (inkonsistent).
- D. Anfrage 2 liefert immer Ø (inkonsistent).
- E. Keine der Aussagen trifft zu.

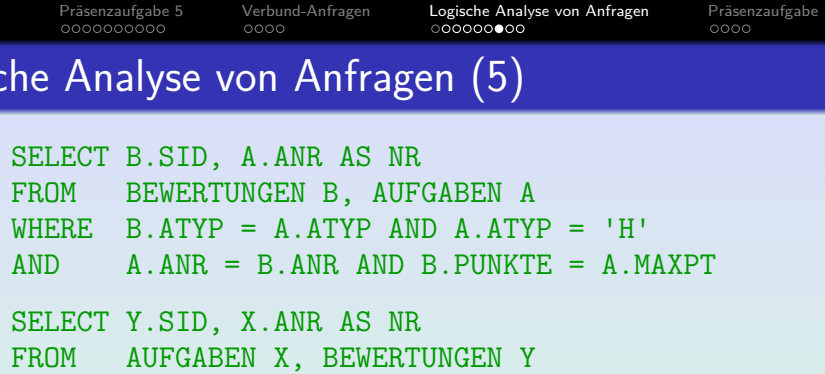

AND X.ATYP='H' AND Y.ATYP='H' AND X.ANR=Y.ANR

- A. Die Anfragen liefern immer die gleiche Antwort (äquivalent).
- B. Bis auf Duplikate die gleiche Antwort.
- C. Anfrage 1 liefert immer  $\emptyset$  (inkonsistent).
- D. Anfrage 2 liefert immer Ø (inkonsistent).
- E. Keine der Aussagen trifft zu[.](#page-29-0)

[Hausaufgabe 4](#page-1-0) [Pr¨asenzaufgabe 5](#page-10-0) [Verbund-Anfragen](#page-20-0) [Logische Analyse von Anfragen](#page-24-0) [Pr¨asenzaufgabe](#page-33-0)  $0000$  $0000$ Logische Analyse von Anfragen (6) 1. SELECT A.ANR, A.THEMA FROM AUFGABEN A  $WHERE$   $A.AType = 'H'$ 

2. SELECT DISTINCT A.ANR, A.THEMA FROM AUFGABEN A, BEWERTUNGEN B WHERE A ATYP = B ATYP AND B ATYP =  $'H'$ 

- A. Die Anfragen liefern immer die gleiche Antwort (äquivalent).
- B. Bis auf Duplikate die gleiche Antwort.
- C. Anfrage 1 liefert immer eine Teilmenge von Anfrage 2 (⊆).
- D. Anfrage 1 liefert immer eine Obermenge von Anfrage 2 (⊇).
- E. Keine der Aussagen trifft zu.

<span id="page-32-0"></span>[Hausaufgabe 4](#page-1-0) [Pr¨asenzaufgabe 5](#page-10-0) [Verbund-Anfragen](#page-20-0) [Logische Analyse von Anfragen](#page-24-0) [Pr¨asenzaufgabe](#page-33-0)  $0000$  $0000$ Logische Analyse von Anfragen (7) 1. SELECT VORNAME, NACHNAME FROM STUDENTEN  $WHERE$  VORNAME = 'Lisa' 2. SELECT 'Lisa' AS VORNAME, NACHNAME FROM STUDENTEN WHERE NOT  $1=0$  AND 'Lisa' = VORNAME

Kreuzen Sie die erste zutreffende Antwort an:

A. Die Anfragen liefern immer die gleiche Antwort (äquivalent).

- B. Bis auf Duplikate die gleiche Antwort.
- C. Anfrage 1 liefert immer eine Teilmenge von Anfrage 2 (⊆).
- D. Anfrage 1 liefert immer eine Obermenge von Anfrage 2 (⊇).
- E. Keine der Aussagen trifft zu.

<span id="page-33-0"></span>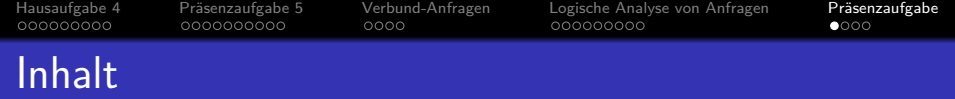

# <sup>1</sup> [Hausaufgabe 4](#page-1-0)

- Präsenzaufgabe 5
- <sup>3</sup> [Verbund-Anfragen](#page-20-0)
- <sup>4</sup> [Logische Analyse von Anfragen](#page-24-0)

# 5 Präsenzaufgabe

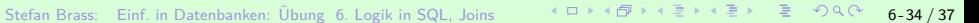

<span id="page-34-0"></span>[Hausaufgabe 4](#page-1-0) [Pr¨asenzaufgabe 5](#page-10-0) [Verbund-Anfragen](#page-20-0) [Logische Analyse von Anfragen](#page-24-0) [Pr¨asenzaufgabe](#page-33-0) 000000000 0000000000  $0000$  $0000$ Präsenzaufgabe: System-Katalog (1)

● Es sind alle Tabellen gesucht, die in Fremdschlüsseln die Tabelle studenten referenzieren.

Es soll hier der "native" Systemkatalog von PostgreSQL genutzt werden.<br>.

• Tabellen sind in pg catalog.pg class eingetragen. Wir benötigen nur die Spalten relname (Name der Tabelle) und oid (Interne Nummer, Object-ID).

[\[https://www.postgresql.org/docs/9.1/catalog-pg-class.html\]](https://www.postgresql.org/docs/9.1/catalog-pg-class.html)

- Constraints stehen in pg\_catalog.pg\_constraint. [\[https://www.postgresql.org/docs/9.1/catalog-pg-constraint.html\]](https://www.postgresql.org/docs/9.1/catalog-pg-constraint.html)
	- conrelid: OID der Tabelle mit diesem Constraint.

Den Namen dieser Tabelle sollen Sie ausgeben.

- **o** contype: Art des Constraints, z.B.  $'f'$  für Fremdschlüssel.
- confrelid: OID der referenzierten Tabelle.

**Dies soll die Tabelle studenten [se](#page-33-0)i[n.](#page-35-0)**<br>Stefan Brass: Einf. in Datenbanken: Übung 6. Logik in SQL. Joins SENT.<br>ଏଠାଏ 1 ାଧାର ≅ାଏ ≣ା ≣ ମୂର୍ଚ 6-35 / 37

<span id="page-35-0"></span>[Hausaufgabe 4](#page-1-0) [Pr¨asenzaufgabe 5](#page-10-0) [Verbund-Anfragen](#page-20-0) [Logische Analyse von Anfragen](#page-24-0) [Pr¨asenzaufgabe](#page-33-0) oooo 000000000  $0000$ Präsenzaufgabe: System-Katalog (2)

**•** Erwartetes Ergebnis:

relname

bewertungen

[\[https://dbs.informatik.uni-halle.de/edb?pgsql=db&](https://dbs.informatik.uni-halle.de/edb?pgsql=db&username=student_gast&db=postgres&ns=)

username=student\_[gast&db=postgres&ns=\]](https://dbs.informatik.uni-halle.de/edb?pgsql=db&username=student_gast&db=postgres&ns=)

Die Zugangsdaten unserer Installation stehen in StudIP, Reiter "Adminer".<br>.

- bewertungen( sid→studenten,  $(\text{atyp}, \text{anr}) \rightarrow \text{aufgaben}$ , punkte)
- Anfragen müssen nicht nur mit dem aktuellen Zustand funktionieren, sondern mit beliebigen DB-Zuständen.
- Das Schema "pg\_catalog" wird immer zuerst durchsucht,<br>ware es richt synligit in seemeh nath ist. wenn es nicht explizit in search\_path ist.

D.h. man kann sich den Schema-Präfi[x b](#page-34-0)e[i d](#page-36-0)[ie](#page-34-0)[se](#page-35-0)[n](#page-36-0) [K](#page-33-0)[a](#page-34-0)[tal](#page-36-0)[o](#page-32-0)[g-](#page-33-0)[Ta](#page-36-0)[be](#page-0-0)[llen](#page-36-0) sparen. Stefan Brass: Einf. in Datenbanken: Übung 6. Logik in SQL, Joins 
( ロ ) < 크 ) \* 큰 ▶ 그 로 ' 수 있 
 6-36 / 37 <span id="page-36-0"></span>[Hausaufgabe 4](#page-1-0) [Pr¨asenzaufgabe 5](#page-10-0) [Verbund-Anfragen](#page-20-0) [Logische Analyse von Anfragen](#page-24-0) [Pr¨asenzaufgabe](#page-33-0)  $0000$  $000$ Präsenzaufgabe: System-Katalog (3)

Tipps:

Wenn Sie

SELECT \* FROM pg\_class

eingeben, wird die Spalte oid nicht angezeigt.

Sie ist eine spezielle interne Spalte (ein wenig versteckt).

Es gibt diese Spalte aber. Z.B. funktioniert Folgendes:

SELECT stud.oid FROM pg class stud WHERE stud.relname = 'studenten'

**• Beim Verbund müssen die Spaltennamen nicht identisch** sein, z.B. funktioniert

fk.confrelid = stud.oid

wenn fk eine Tupelvariable über pg\_constraint ist.

Stefan Brass: Einf. in Datenbanken: Übung 6. Logik in SQL, Joins ヾロ▶ヾ(ヨ▶ヾミゝヾミゝ゜゠゠゜つぺ゜。6-37 / 37